# GUIA DE RECOLHIMENTO, REDISTRIBUIÇÃO E MUDANÇA DO SIPAC

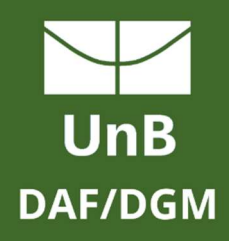

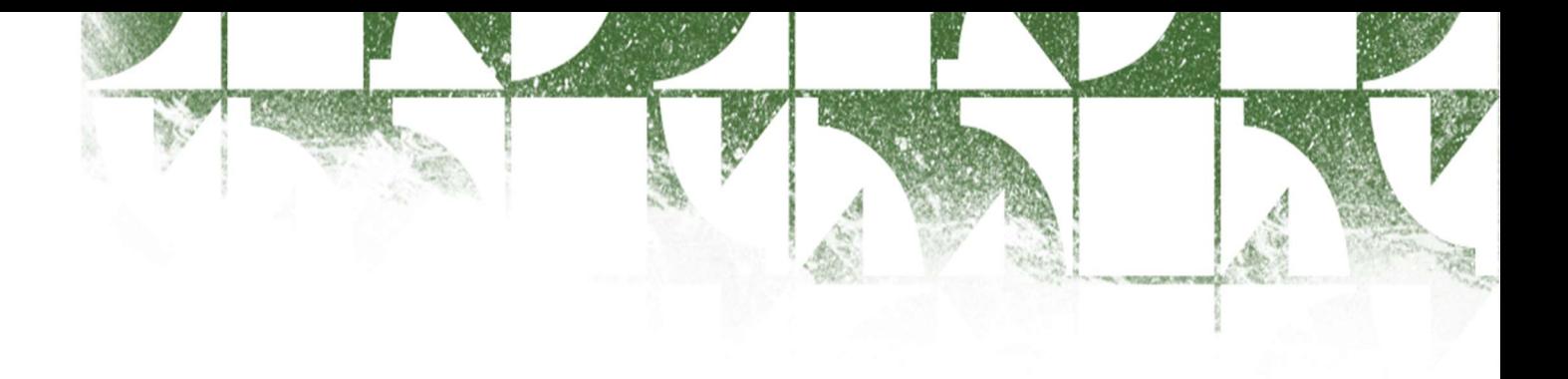

#### INFORME

A Divisão de Recolhimento e Mudanças – DRM, da Diretoria de Gestão de Materiais – DGM, informa que os procedimentos para RECOLHIMENTO, REDISTRIBUIÇÃO e MUDANÇA será alterado a partir de 06/03/2023.

Estes procedimentos que estão sendo feitos via Formulário de Recolhimento de Bens Permanentes no SEI, passarão a partir da data referida a ser realizados via SIPAC na aba de Patrimônio Móvel.

Pedimos às unidades que só utilizem essas funções a partir de 06/03, pois será quando ela estará em pleno funcionamento e a fim de evitar problemas como atrasos ou não atendimento de sua demanda.

Caso haja solicitações antes da data estipulada (06/03) os processos serão estornados à unidade de origem para que refaça a demanda. E após a referida data, todos os processos SEI com as demandas para os citados serviços serão devolvidas as unidades para que faça a solicitação via SIPAC.

Em tempo, informamos que as mudanças destes procedimentos visam aprimorar as rotinas tornando-o mais eficiente e efetivos a todos, além de gerar maior segurança na baixa das cargas da responsabilidade dos agentes patrimoniais.

Também pedimos a comunidade um pouco de paciência, já que a transição deste procedimento poderá gerar alguns transtornos até sua completa adequação.

Por fim, nos colocamos a disposição de toda a comunidade para auxiliar e esclarecer eventuais dúvidas acerca desta mudança via contatos: Cosmo Roberto ramal 73605; Carlos Maike e Laisa Daniele ramal 73626 ou e-mail drm.dgm@unb.br.

A DGM agradece pela a compreensão.

Cosmo Roberto Monteiro Dos Santos Chefe da Divisão de Recolhimento e Mudança Daniel de Macedo da Silva Coordenador de Patrimônio Móvel Alexandre Peixoto Bezerra Diretor de Gestão de Materiais Abimael De Jesus Barros Costa Decano de Administração

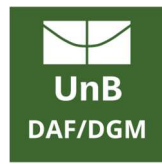

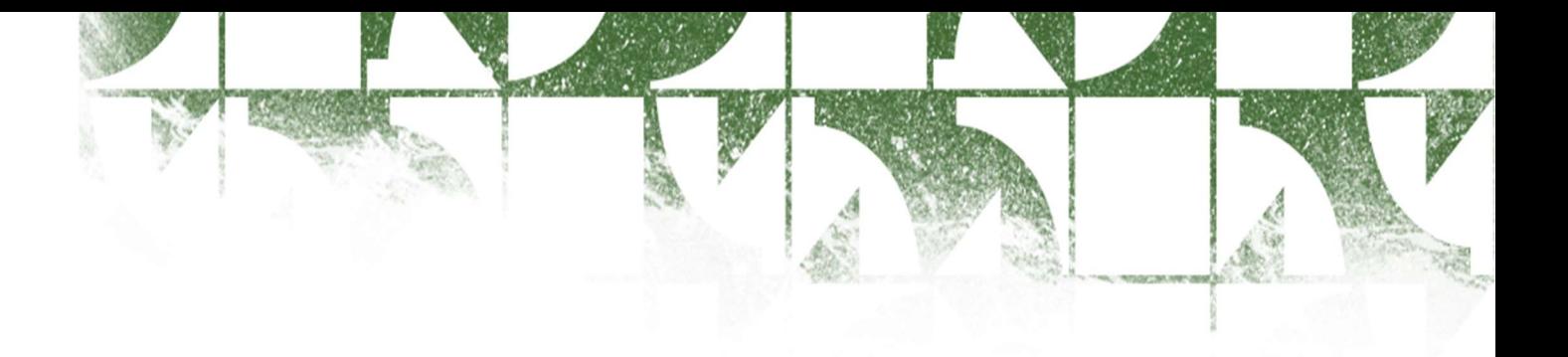

# SIG/UNB

UNIVERSIDADE DE BRASÍLIA

DIRETORIA DE GESTÃO DE MATERIAIS (DGM): COORDENADORIA DE PATRIMÔNIO MÓVEL (PAT) DIVISÃO DE RECOLHIMENTO, REDISTRIBUIÇÃO E MUDANÇA (DRM)

SISTEMA INTEGRADO DE GESTÃO - SIG SISTEMA SIPAC – PORTAL ADMINISTRATIVO

GUIA DE RECOLHIMENTO, REDISTRIBUIÇÃO E MUDANÇA DO SIPAC

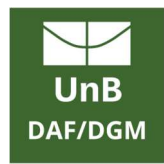

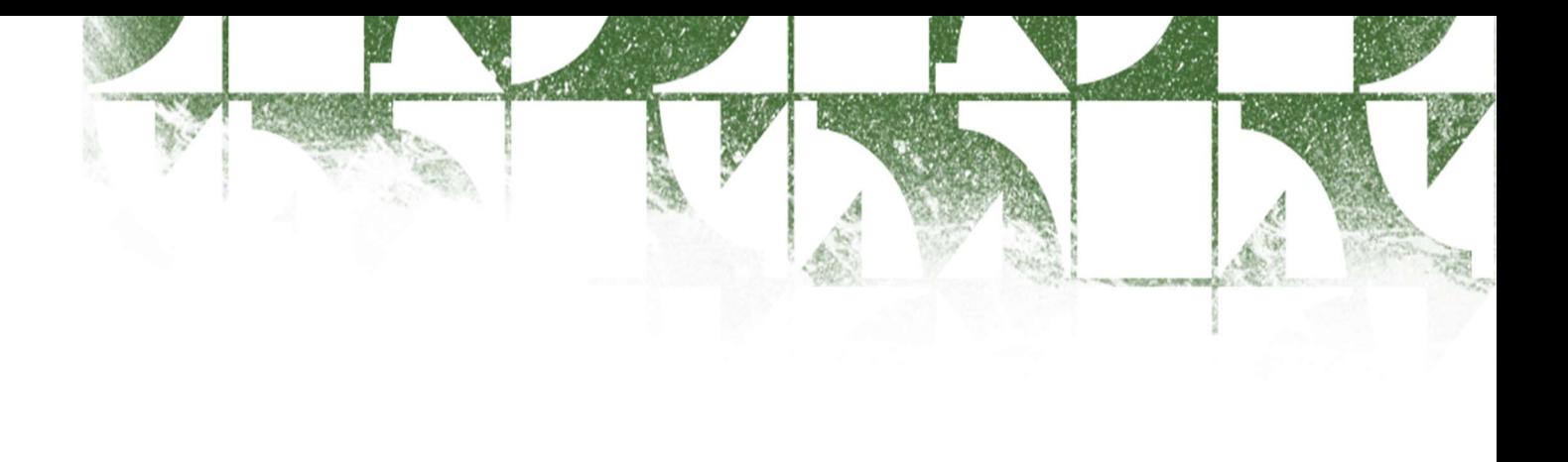

## INTRODUÇÃO

Este guia visa tratar dos procedimentos de recolhimento, redistribuição e mudança realizado via Sistema Integrado de Patrimônio, Administração e Contratos - SIPAC dentro da Universidade de Brasília - UnB.

Nele será apresentado de forma clara e objetiva o passo a passo e as telas que deveram ser seguidas para que se realize cada um dos referidos procedimentos.

A saber:

- RECOLHIMENTO: serviço de recolher os bens móveis permanentes das unidades para o Depósito da DRM;
- REDISTRIBUICÃO: Transferência de bens servíveis já utilizados entre unidades e entre a DRM e as unidades;
- MUDANÇA: solicitação de transferência de bens de um local físico para outro dentro de uma mesma unidade.

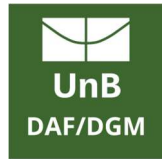

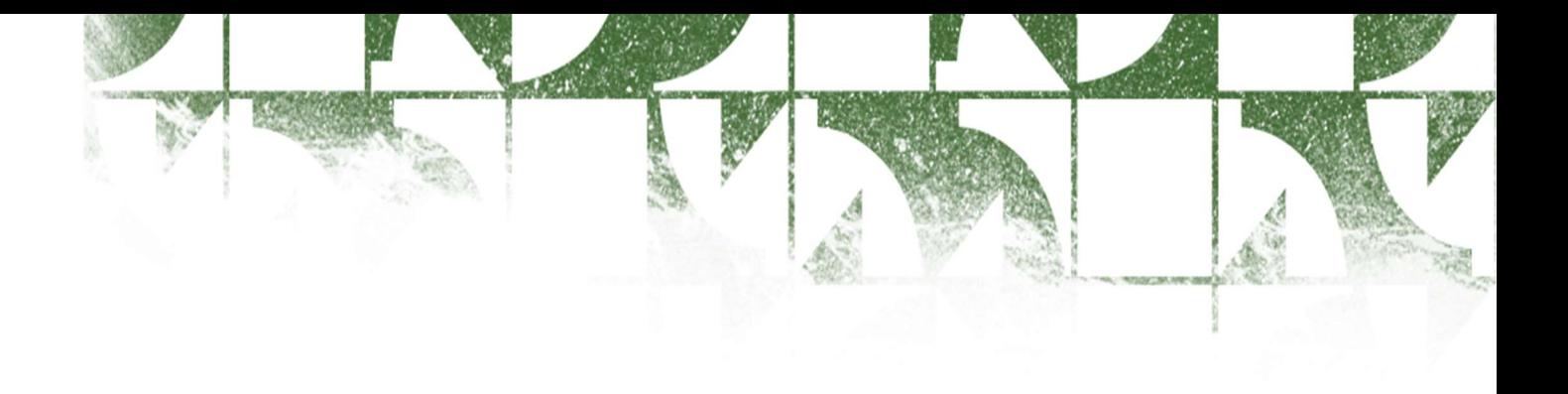

## DO PROCEDIMENTO DE RECOLHIMENTO

Abaixo segue procedimento para que os Gestores de Patrimônio Local das unidades possam solicitar o RECOLHIMENTO:

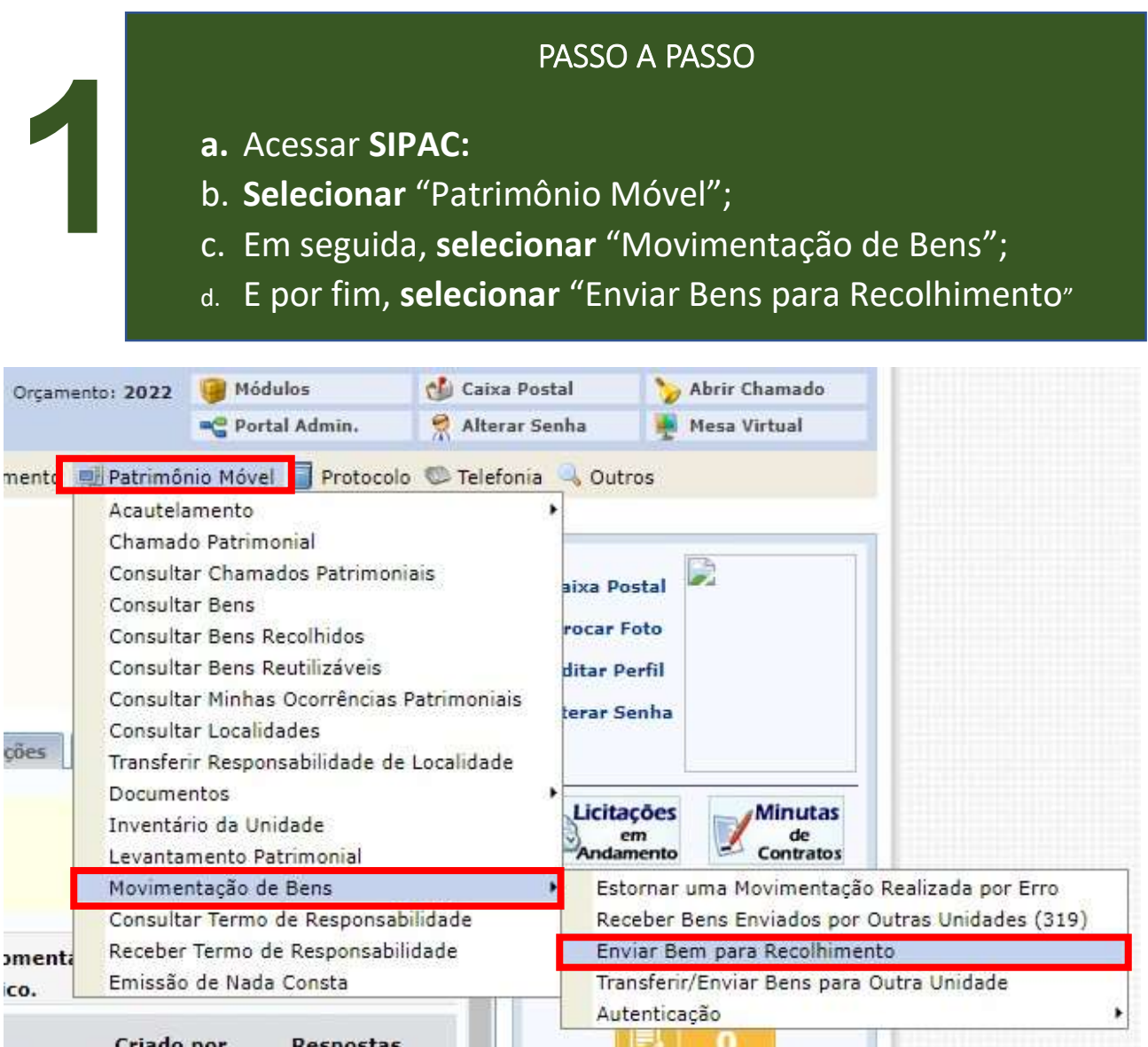

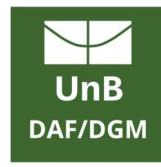

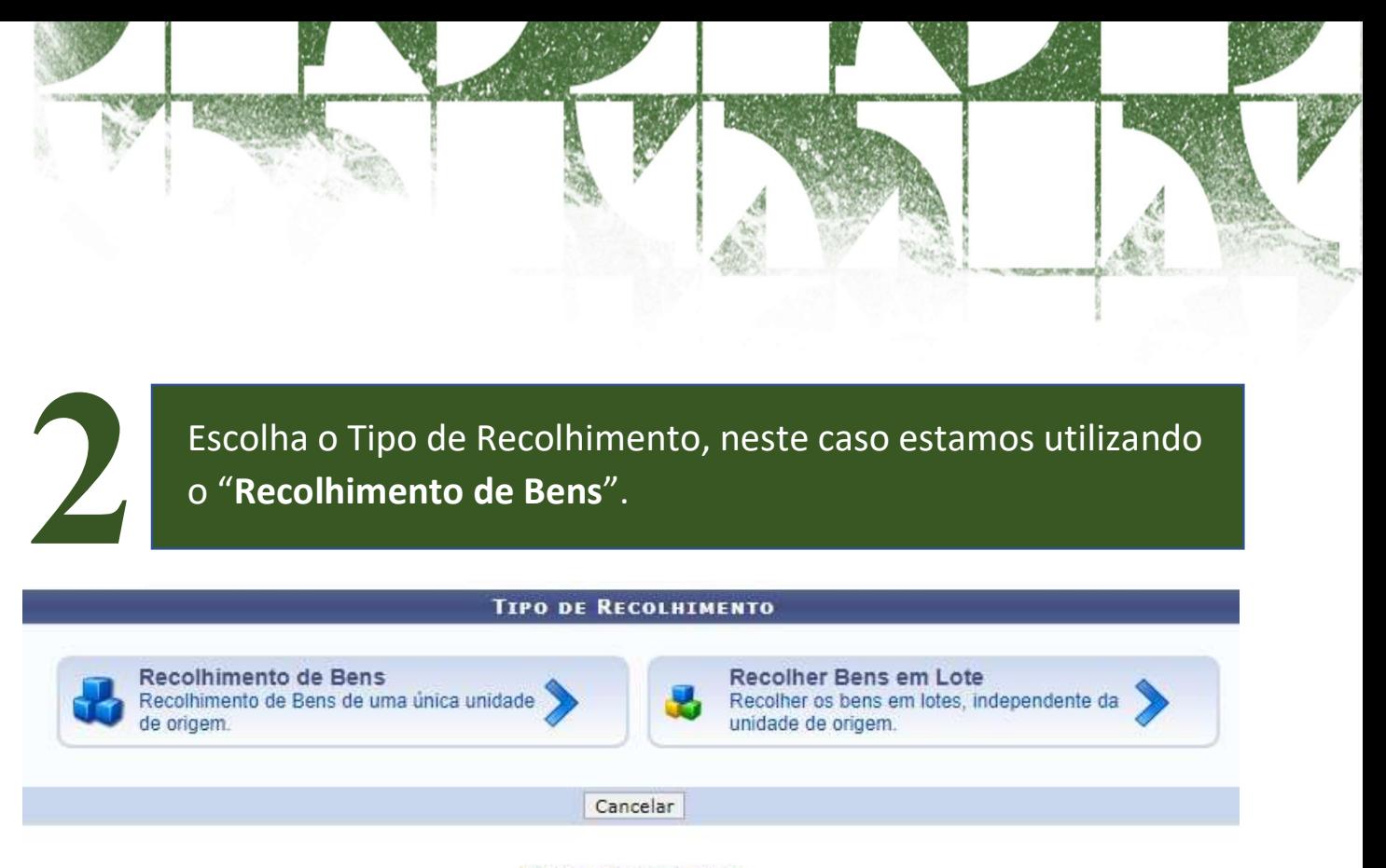

Portal Administrativo

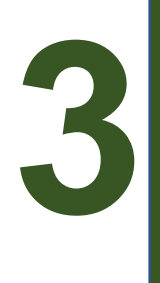

No campo "Dados Gerais para o Recolhimento" informem a Unidade de Origem, mas sempre pedimos que informe a Localidade de Origem também, para detalhar melhor onde será feito o recolhimento, não há necessidade em mexer na Data de Saída, todos os recolhimentos serão agendados.

- a. No campo Observação informem com detalhes, para facilitar e o serviço ser realizar o mais breve:
	- i. Responsável para acompanhar o recolhimento;
	- ii. Telefone para contato;
	- iii. Localização dos materiais, com pontos de referência.

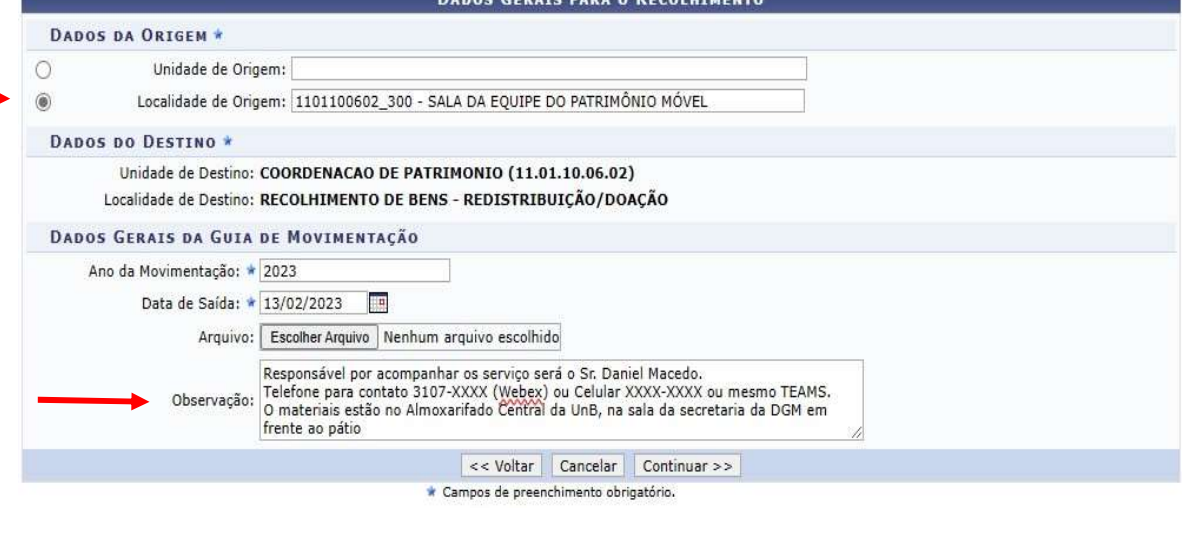

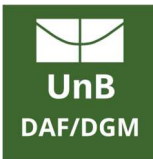

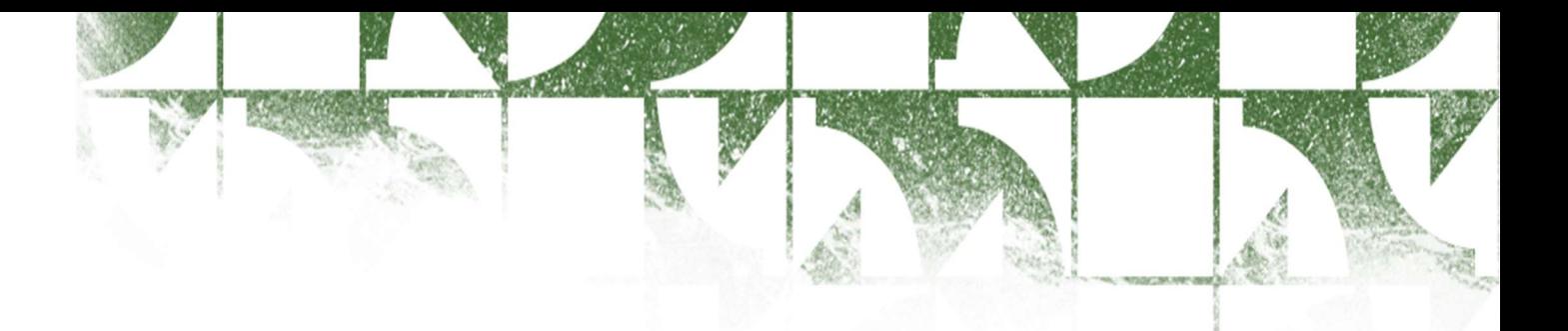

Em "Consultar Bens" o gestor fará um filtro para indicação de um ou mais bens que serão recolhidos. Após preencher o filtro ele deve clicar em Buscar.

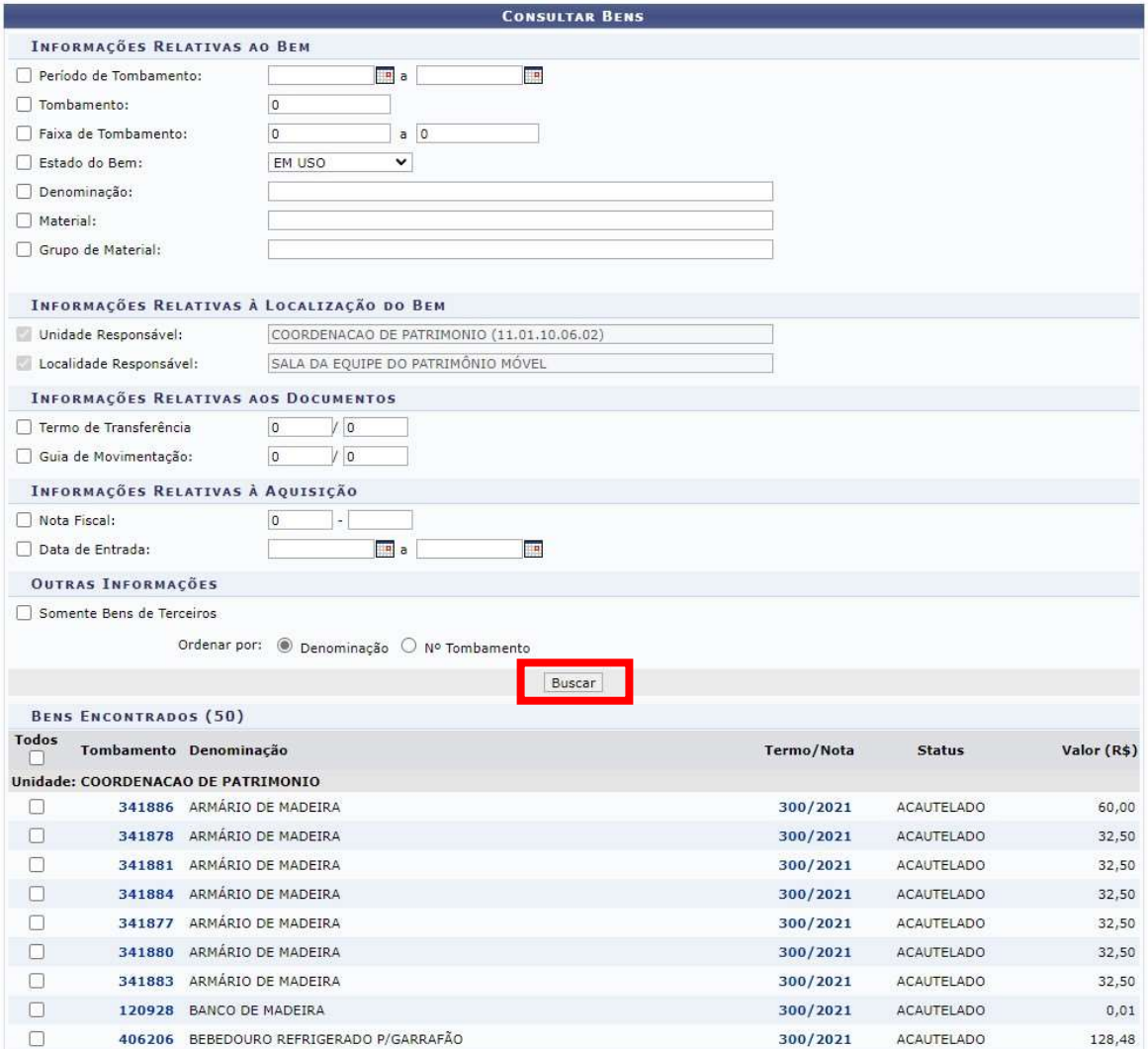

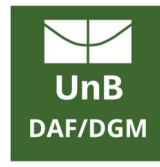

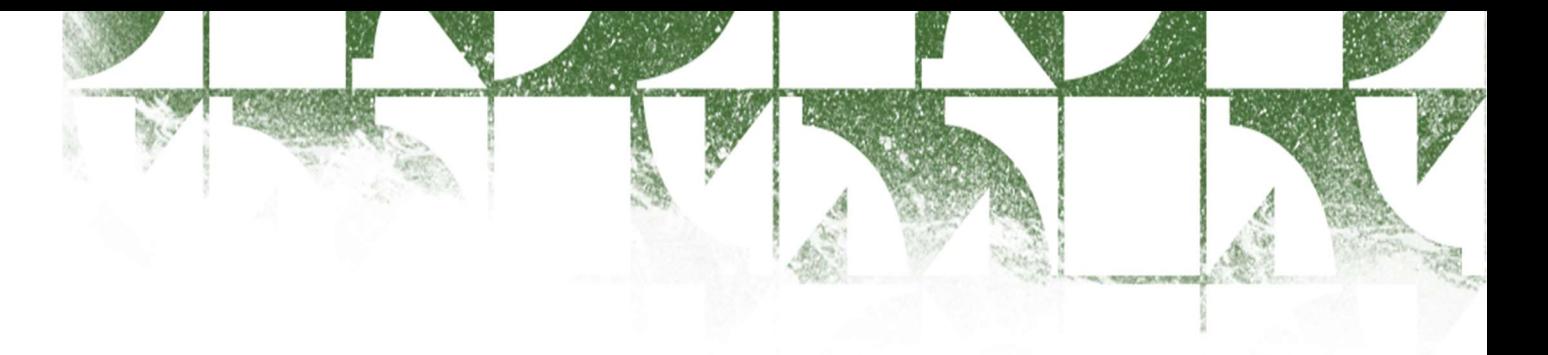

# Após a consulta, o bem deve ser selecionado na caixa de seleção e depois clicar em adicionar.

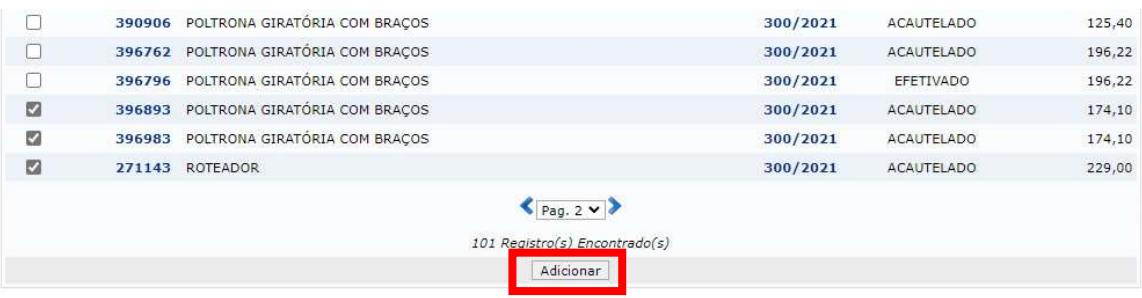

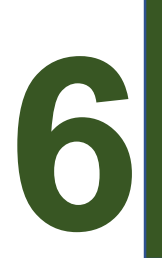

A opção "Adicionar Bens Desconhecidos" também pode ser utilizado para recolher bens que não tem número de patrimônio, deve haver uma descrição do material para poder ser recolhido.

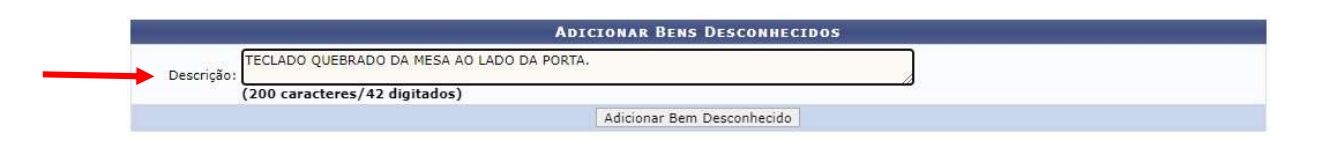

Obs.: Salientamos aqui que, caso um bem sem identificação numérica, que por ventura tenha seu número extraviado, não será feito o recolhimento do número no sistema, a unidade deve informar, sempre que possível, a numeração dos bens para garantir a retirada da carga patrimonial da unidade.

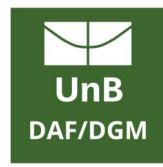

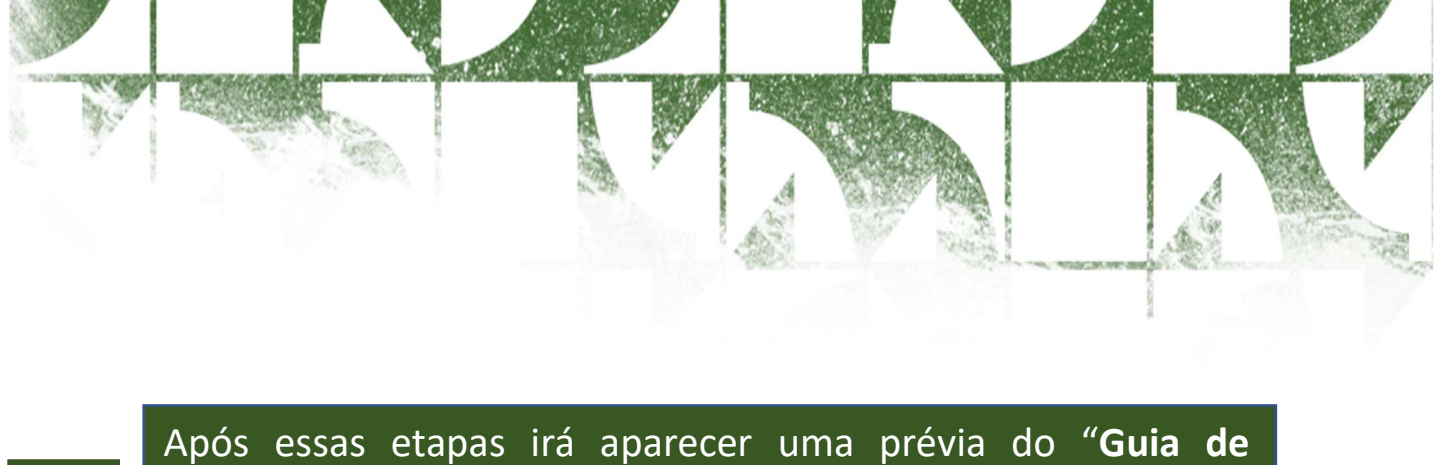

Recolhimento" com todas as informações dos bens selecionados e das Observações incluídas na etapa 3. deste documento, se este não tiver nenhuma alteração, deve-se "Confirmar" a operação.

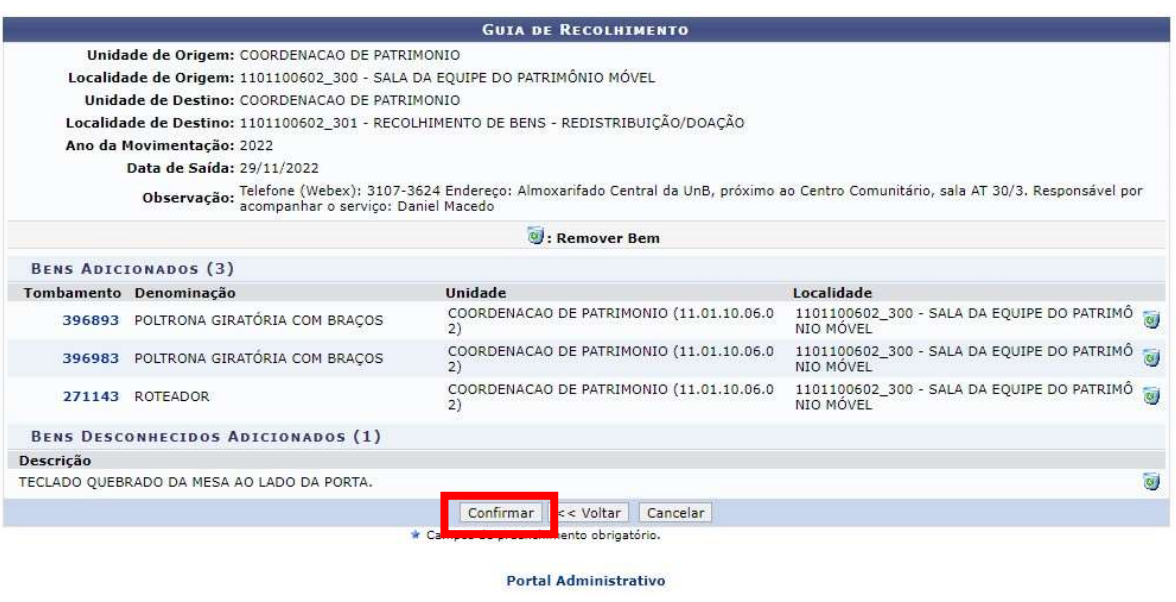

- a. Após a confirmação, uma Guia de Recolhimento será confeccionado com número e ano, as guias têm sua numeração sequencial.
- b. O Guia é enviar à DRM que irá agendar o recolhimento. A agenda de recolhimento fica disponível para visualização clicando ao lado: Agenda do DRM.

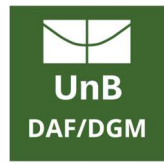

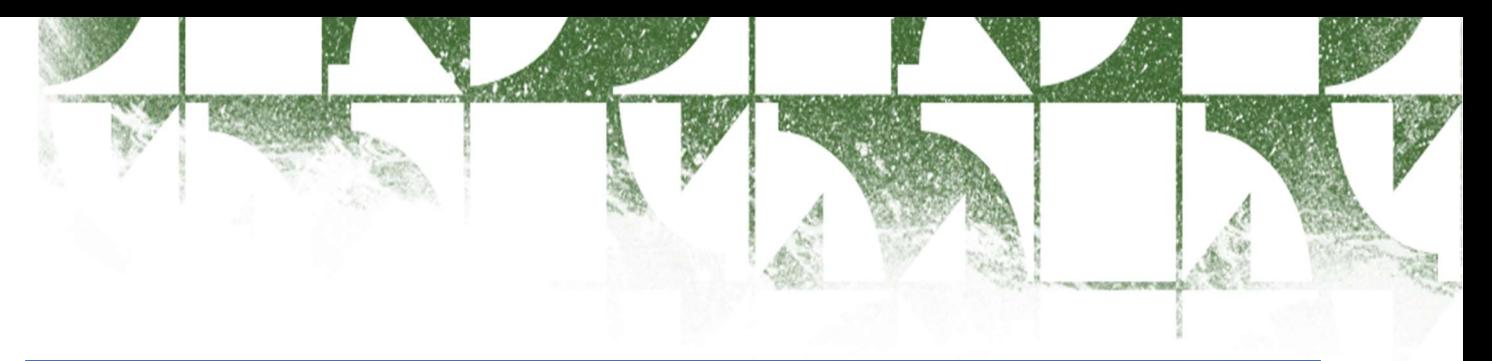

# REAGENDAMENTO

Caso o gestor da unidade necessite de realizar um reagendamento, quando não será possível realizar o recolhimento naquela data agendada inicialmente, este deve abrir um "Chamado Patrimonial".

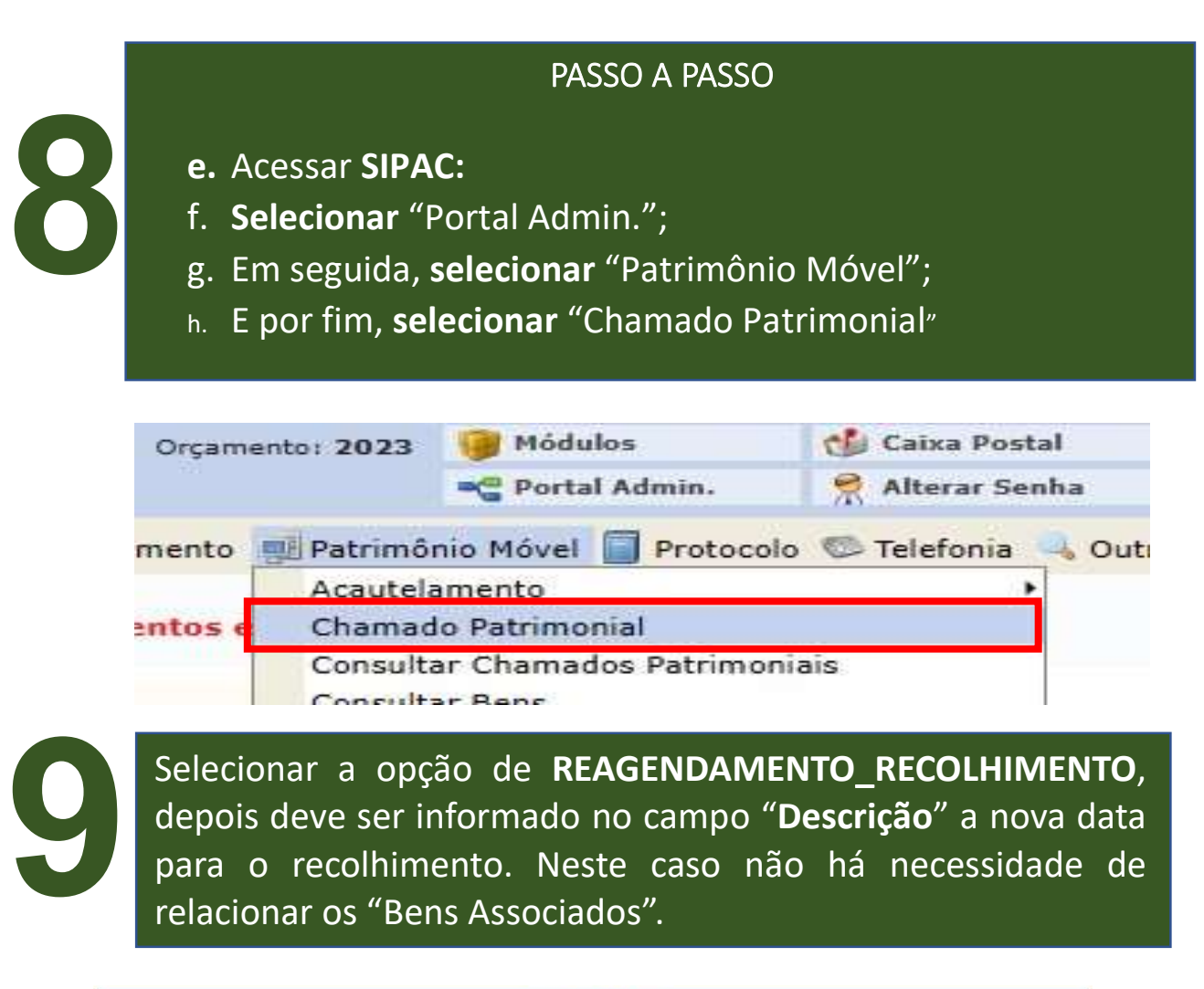

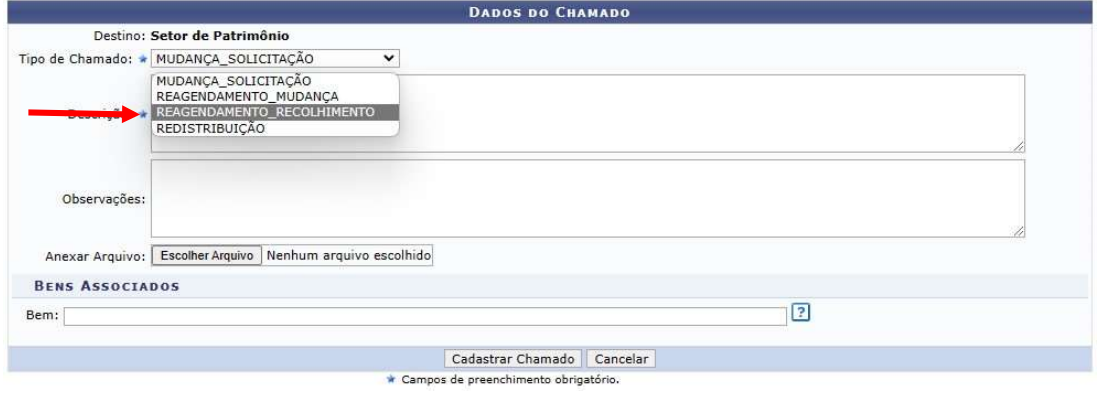

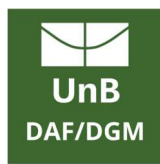

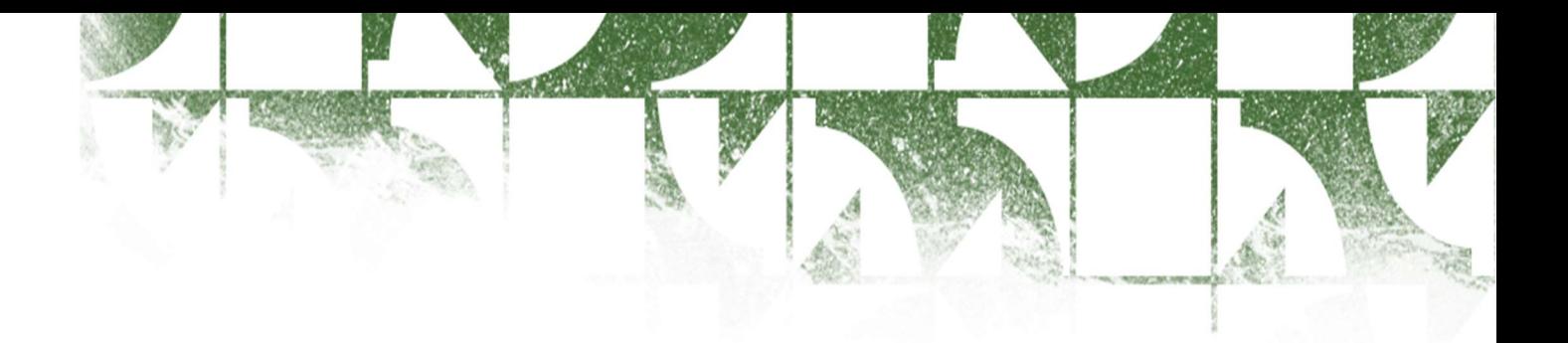

As solicitações de REDISTRIBUIÇÃO e MUDANÇA também serão realizadas por meio do Chamado Patrimonial, conforme abaixo:

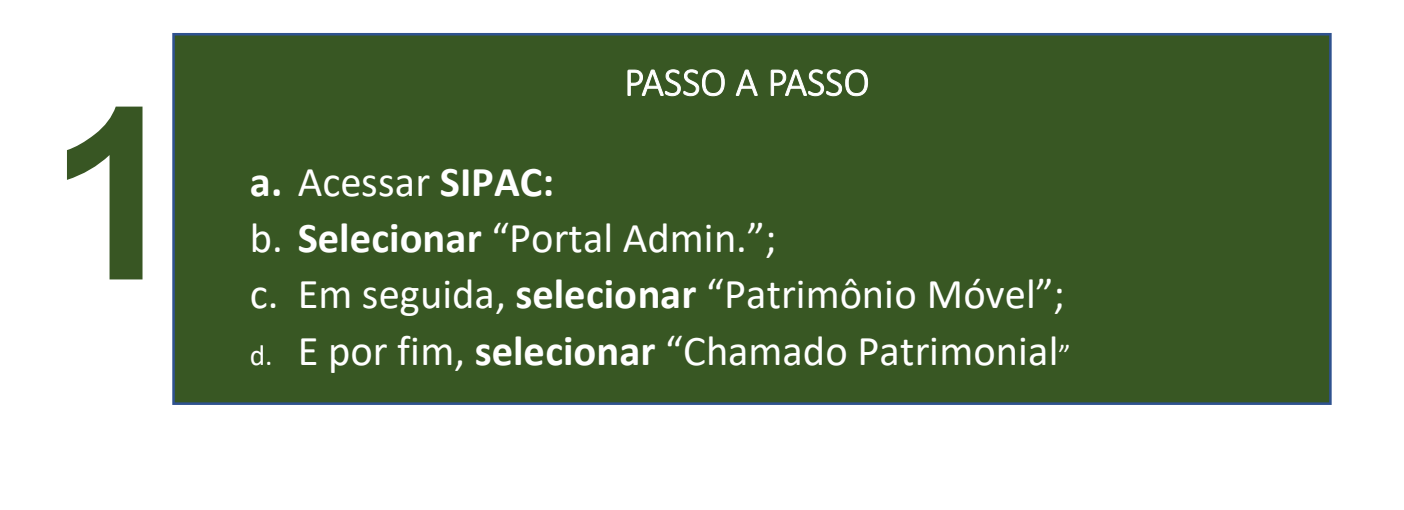

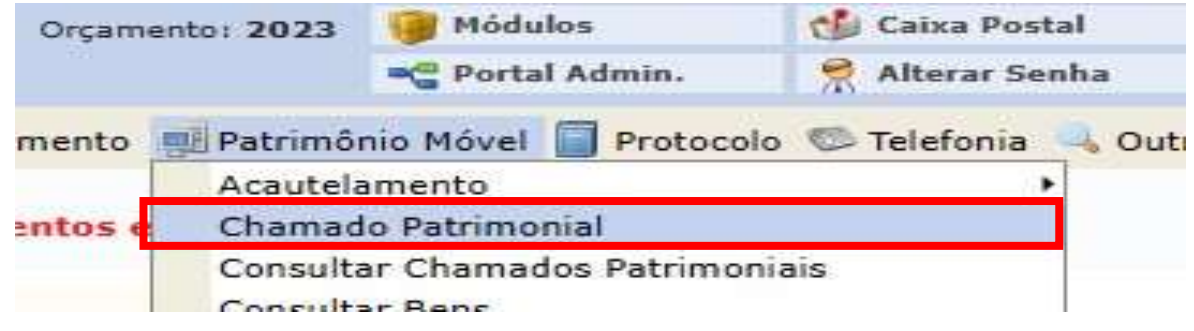

Após o cadastramento no Chamado Patrimonial este receberá um número de chamado que será atendido pelo DRM.

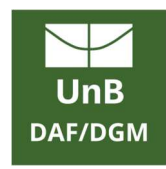

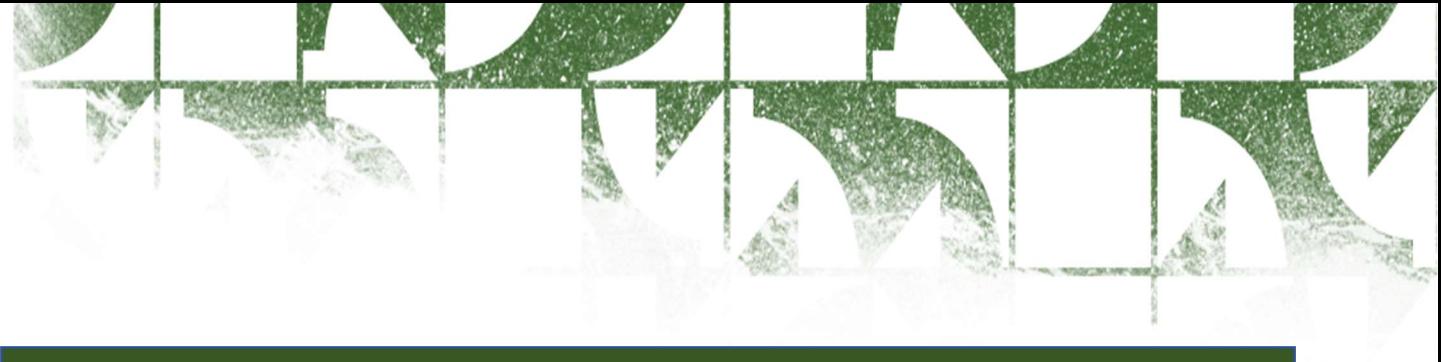

# REDISTRIBUIÇÃO

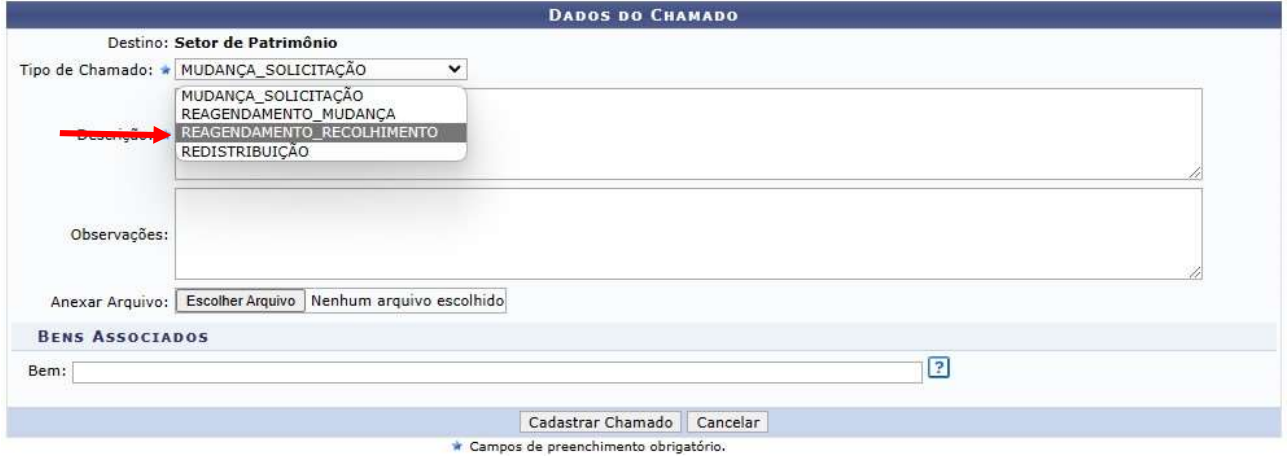

a. Quando abrir o chamado Patrimonial a tela "Dados do Chamado" irá abrir, e selecione a opção REDISTRIBUIÇÃO no campo "Tipo de Chamado". b. No campo "Descrição" deve ser informado os dados da unidade como:

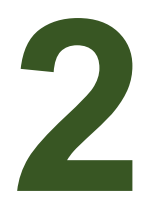

- i. Telefone;
- ii. e-mail;
- iii. Responsável;
- iv. Endereço para entrega.
- c. No campo "Bens Associados" o gestor deve inserir o número de patrimônio dos bens que serão enviados à unidade.

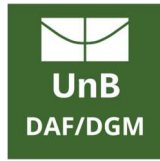

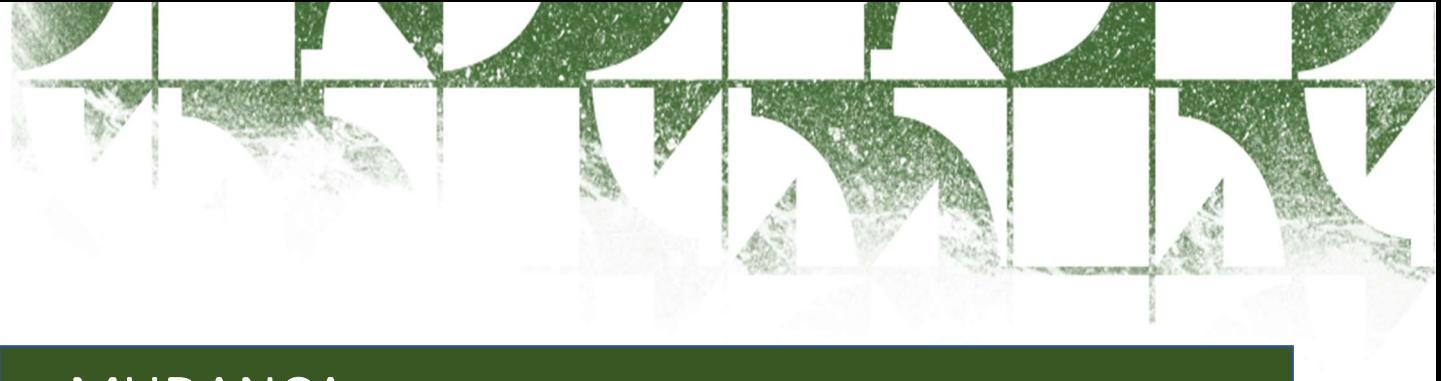

# MUDANÇA

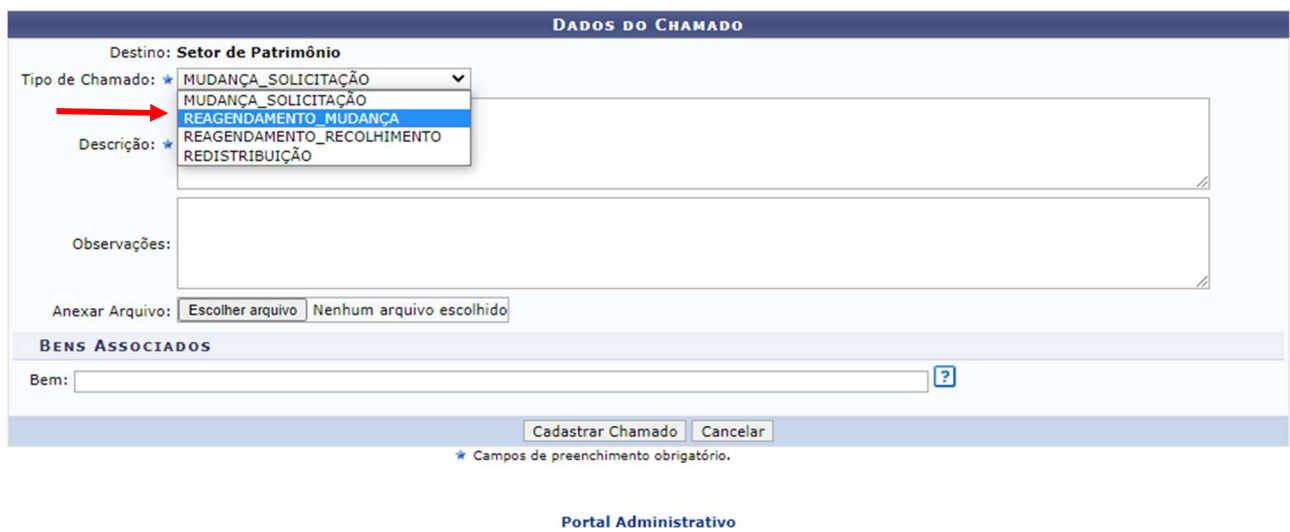

STI - (61) 3107-0102 | Copyright © 2005-2023 - UFF

- d. Quando abrir o chamado Patrimonial a tela "Dados do Chamado" irá abrir, e selecione a opção MUDANÇA\_SOLICITA-ÇÃO no campo "Tipo de Chamado".
- e. No campo "Descrição" deve ser informado os dados da unidade como:
	- i. Telefone;
	- ii. e-mail;
	- iii. Responsável que irá acompanhar o serviço;
	- iv. Endereço onde os bens estão;
	- v. Endereço onde os bens serão enviados.
- f. No campo "Bens Associados" o gestor deve inserir o número de patrimônio dos bens que serão transportados.

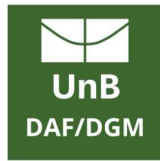

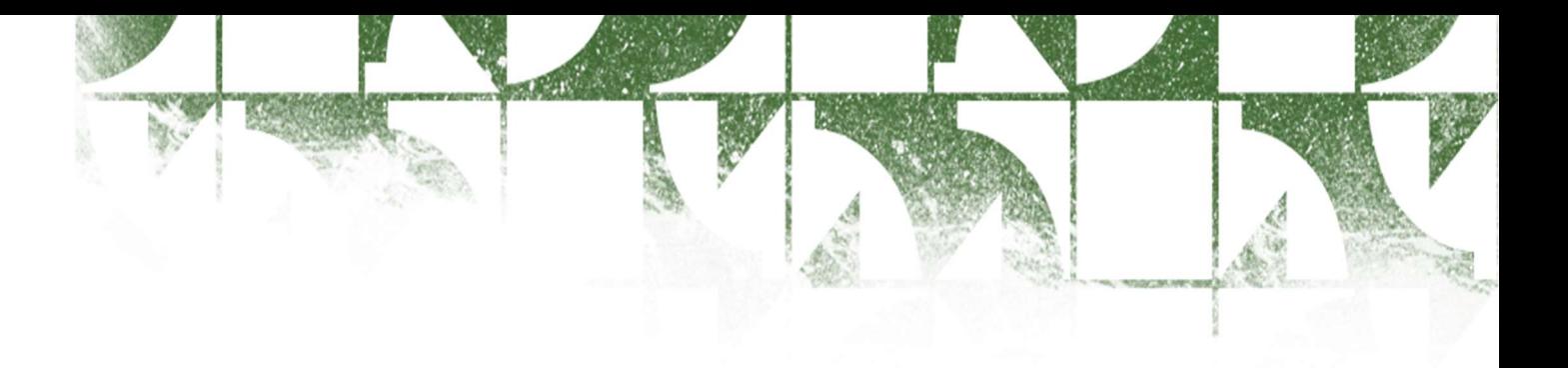

### IMPORTANTE!!!

- Essas funções são de uso do Gestor de Patrimônio Local da unidade, não podendo ser feito a solicitação por qualquer pessoa;
- Só pode haver, na listagem, bens que pertencem aquela unidade, caso a unidade tenha bens de outra unidade, não poderá solicitar seu recolhimento até que este seja regularizado;
- Não há necessidade do gestor de realizar a Devolução do bem acautelado para solicitar o recolhimento, quando o gestor realizar a solicitação de recolhimento o bem será automaticamente devolvido à unidade dele.
- Os procedimentos são obrigatórios também para o servidor/unidade que promover a entrega ou retirada dos bens diretamente no depósito da DRM.

#### Colaboração

Cosmo Roberto Monteiro Dos Santos – Chefe da Divisão de Recolhimento e Mudança E-mail: drm.dgm@unb.br Telefone: 3107 - 3626

#### Elaboração

Daniel de Macedo da Silva – Coordenador de Patrimônio Móvel E-mail: patrimonio@unb.br Telefone: 3107 – 3624

#### Revisão

Alexandre Peixoto Bezerra – Diretor de Gestão de Materiais E-mail: Dgm@unb.br Telefone: 3107 – 3629

 Campus Universitário Darcy Ribeiro, Prédio do Almoxarifado Central, Brasília-DF | CEP 70910-900 Telefone 61 3107 3629 https://www.daf.unb.br/

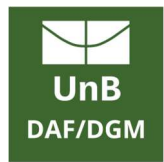